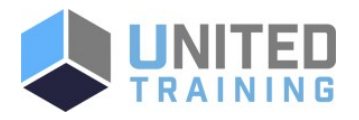

# Running Containers on Amazon Elastic Kubernetes Service (Amazon EKS)

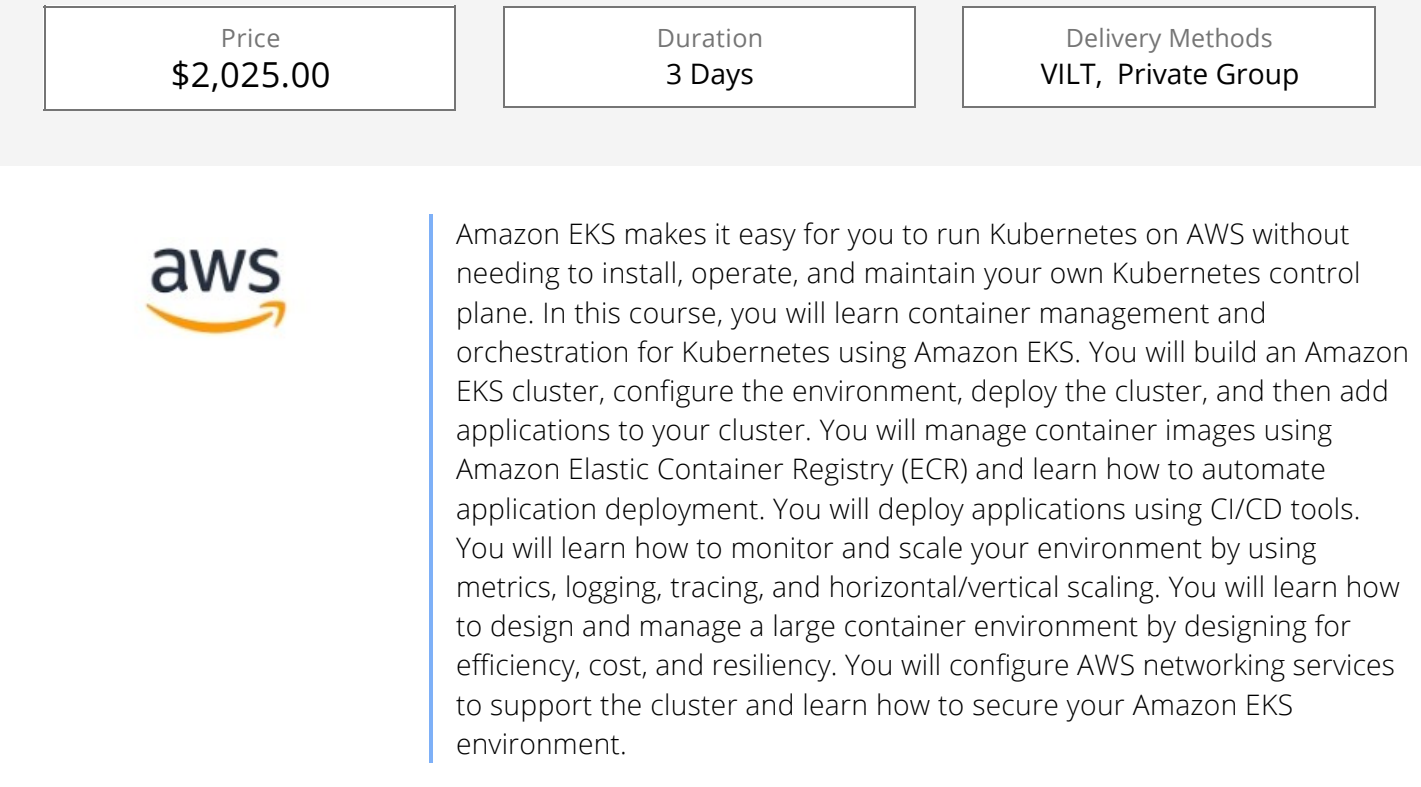

## Who Should Attend

Those who will provide container orchestration management in the AWS Cloud including: DevOps engineers Systems administrators

## **Course Objectives**

Review and examine containers, Kubernetes and Amazon EKS fundamentals and the impact of containers on workflows. Build an Amazon EKS cluster by selecting the correct compute resources to support worker nodes. Secure your environment with AWS Identity and Access Management (IAM) authentication by creating an Amazon EKS service role for your cluster Deploy an application on

access via IAM policy. Automate and deploy applications,

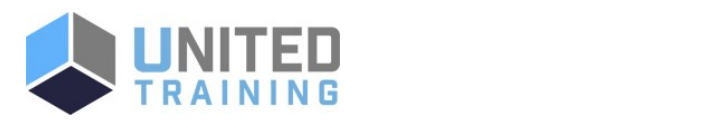

# Coming Soon:

The next class is currently being scheduled. Need it now? No problem. [Contact us and we will help you get the training you need!](https://unitedtraining.com/contact)

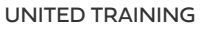

830-632-3340

 $\blacktriangleright$  info@unitedtraining.com

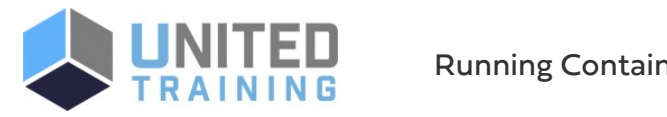

the cluster. Publish container images to ECR and secure access via IAM policy. Automate and deploy applications, examine automation tools and pipelines. Create a GitOps pipeline using WeaveFlux. Collect monitoring data through metrics, logs, tracing with AWS X-Ray and identify metrics for performance tuning. Review scenarios where bottlenecks require the best scaling approach using horizontal or vertical scaling. Assessthe tradeoffs between efficiency, resiliency, and cost and impact for tuning one over the other. Describe and outline a holistic, iterative approach to optimizing your environment. Design for cost, efficiency, and resiliency. Configure the AWS networking services to support the cluster. Describe how EKS/Amazon Virtual Private Cloud (VPC) functions and simplifies internode communications. Describe the function of VPC Container Network Interface (CNI). Review the benefits of a service mesh. Upgrade your Kubernetes, Amazon EKS, and third party tools.

# Agenda

#### 1 - CONTAINER FUNDAMENTALS

- Design principles for building applications
- What are containers?
- Components of a container
- **Writing Dockerfiles**

#### 2 - KUBERNETES FUNDAMENTALS

- Challenges of managing many containers
- What is Kubernetes and why is it important?
- Components of the Kubernetes control plane
- Kubernetes worker nodes and pods
- Key Kubernetes objects
- Managing Kubernetes with kubectl
- Hands-On Lab 1: Deploying Kubernetes Pods

#### 3 - AMAZON EKS FUNDAMENTALS

- How Amazon EKS manages the Kubernetes control plane
- **Fundamentals of Amazon EKS security**
- Use cases for extending Amazon EKS to the data plane
- Running worker nodes on managed node groups
- Running containers on AWS Fargate with Amazon EKS
- Amazon EKS tasks versus Kubernetes tasks

#### 4 - BUILDING AN AMAZON EKS CLUSTER

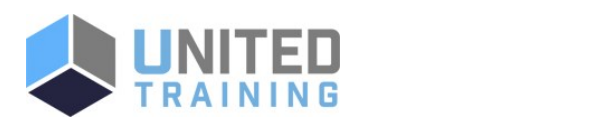

UNITED TRAINING

830-632-3340

**v** info@unitedtraining.com

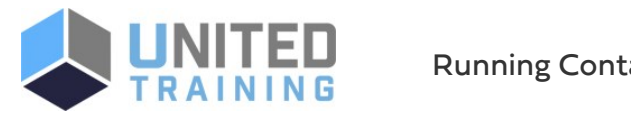

- Visual review of the Amazon EKS architecture to be built in labs
- **I** IAM authentication
- Amazon VPC and AWS networking fundamentals
- Different methods to create a cluster
- High-level steps in cluster creation
- Function of eksctl
- Preparing for labs: Review the lab activities for the course
- Hands-On Lab 02: Building an Amazon EKS cluster

#### 5 - DEPLOYING APPLICATIONS TO YOUR AMAZON EKS CLUSTER

- **Publishing container images to Amazon ECR**
- Deploying applications with Helm
- Continuous deployment in Amazon EKS
- GitOps and Amazon EKS
- Hands-On Lab 03: Deploying applications

#### 6 - ARCHITECTING ON AMAZON EKS PART 1: OBSERVE AND **OPTIMIZE**

- Configuring observability in an Amazon EKS cluster
- Collecting metrics
- Using metrics to automatically scale EC2 Auto Scaling groups
- **Managing logs**
- Application tracing in Amazon EKS
- Gaining and applying insight from observability
- Hands-On Lab 04: Monitoring Amazon EKS

#### 7 - ARCHITECTING ON AMAZON EKS PART 2: BALANCING EFFICIENCY, RESILIENCY, AND COST

- **Diamage 1** Optimizing your Amazon EKS application architecture
- Relationship between cost, efficiency, and resilience
- Anatomy of an Amazon EKS cluster from a cost perspective
- Using tagging with pod placement for cost accountability
- Sizing containers and worker nodes efficiently

#### 8 - MANAGING NETWORKING IN AMAZON EKS

- Review: VPC fundamentals
- The importance of major communication components
- **Communication flow in a noncontainerized architecture**
- Challenges of network communication in Kubernetes
- **Comparing the Docker communication solution with the** Kubernetes model
- How Amazon EKS and Amazon VPC simplify inter-node

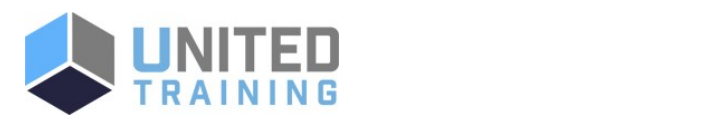

UNITED TRAINING

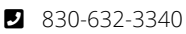

**M** info@unitedtraining.com

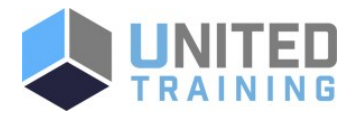

communications

- **Managing pod communication in Amazon EKS**
- The relationship between communications and scalability
- Running worker nodes in a subnet not associated with the cluster
- **Managing service name resolution**
- Using a service mesh with Amazon EKS
- Configuring AWS App Mesh
- Hands-On Lab 05: Exploring Amazon EKS Communication

#### 9 - SECURING AMAZON EKS CLUSTERS

- How IAM integrates with Kubernetes Role Based Access Control (RBAC)
- Managing cluster endpoint access control
- Auditing access with AWS CloudTrail logs
- Mitigating security risks during the build of a container image
- Securing network communications
- **Managing secrets**
- Hands-On Lab 06: Securing Amazon EKS

#### 10 - MANAGING UPGRADES IN AMAZON EKS

- Contrasting Kubernetes version updates and Amazon EKS platform version updates
- Upgrading your Kubernetes version
- Upgrading your Amazon EKS version
- **Maintaining your third-party applications**

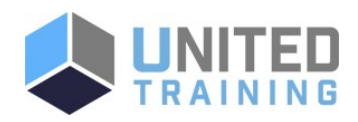

UNITED TRAINING

830-632-3340

info@unitedtraining.com